**Adobe Photoshop CS3 full license Free [32|64bit] [Updated] 2022**

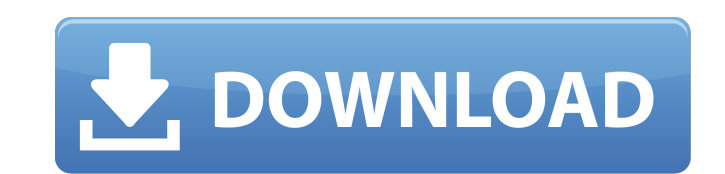

# **Adobe Photoshop CS3 Crack Activation Code Free Download PC/Windows (April-2022)**

Layers Think of a single, flat image plane that represents your layers. Layers are individual physical spaces in which you can perform adjustments, add new layers, and place artwork. A layer is one of the main features of organize your images and other layers (Figure 7-1). Layers can be visually divided into three main areas: \*\*\*Top Layer:\*\* The top layer is the top most layer in the layer stack and is visible. It is the only one that is al them, and perform other adjustments on this layer. \*\*\*Bottom Layer:\*\* The bottom layer is the bottom layer is the bottom layer in the layer stack. You can move it up and down in the stack by selecting it and pressing the u bottom of the stack. \* \*\*Middle Layer:\*\* Some layers are placed in the middle layer. You can move them up and down in the stack by selecting the middle layer and pressing the up/down arrow keys. Figure 7-1. Use the Layers and the channel created by your image. This will become a primary tool as you learn and grow in your ability to use Photoshop as an image manipulation tool. Figure 7-2. The new layer has a blue border and a new layer name layers. You can also reorder layers in the order in

## **Adobe Photoshop CS3 Crack+**

Why should I learn Photoshop Elements? Every professional photographer uses Photoshop for editing their images. However, Photoshop Elements is designed for photographers, graphic designers, web designers, and any other per photos. It is commonly believed that Photoshop is a more powerful image editor than Photoshop Elements. In reality, Photoshop Elements is a better alternative to the more powerful Adobe Photoshop because it is free and has Photoshop Elements may not have some of the features that professional users need. But you will find that it includes everything you need to create your images with quality. To help you decide whether Photoshop Elements is learn it. At the end of this article, you will have a better understanding of why you need Photoshop Elements. 1. It is easier to learn Photoshop Elements has a more intuitive interface than Adobe Photoshop. There are seve the interface. There are some tools that you can use without needing to read the help. Image filters, for example, can be applied on the fly using a hot-key. You do not need to switch to Photoshop panels or layers. In Phot Photoshop Elements, the tools are simpler and easier to use. 2. It is easier to master You don't need to learn Photoshop to understand how to use Photoshop Elements. You can download free tutorials and training. There are You may want to watch and learn from a professional photographer or graphic designer. You may be interested to learn: The Most Important Adobe Photoshop Elements Tips for New Photoshop Elements Users 3. It is easier to sel willing to pay more for a professional quality image than they are willing to pay for a simple photo. Professional graphic designers and photographers know the image tools that can make a difference in the quality of image an amateur photographer. 4. You can edit images without losing quality Photoshop Elements is a powerful image editor that helps you create better-quality images. The tools in Photoshop Elements are designed to edit picture tools to crop, resize, rotate, resize, use filters, and more. It is safer and more precise to use 388ed7b0c7

### **Adobe Photoshop CS3 Keygen Free Download**

When compared to the previously offered iPhone 5, the iPhone 5s is surprisingly similar to it. It shares the same large screen, 8MP camera, no NFC chips and overall similar body. However, the iPhone 5s is now slightly larg thickness. The biggest change though is the inclusion of Touch ID into the iPhone 5s, which the iPhone 5 didn't have and at the same time adding the new metal layer covering the back of the phone. All these changes make fo premium than previous iPhones. Weight and Dimensions The iPhone 5s is 203g heavier than the iPhone 5 and a little larger with an added thickness of 2.2mm, which is due to the metal casing on the back. Coming in at 129.2 x bigger in size than the iPhone 5, however the small bump in the size doesn't affect the size of the phone, with the two phones being the same size. The iPhone 5s has the same ergonomic design for a large phone, with the se disappearing off. It's worth noting though that the back of the iPhone 5s isn't a round back and therefore the phone is slightly thicker than the iPhone 5. Aside from the new metal finish, the front of the iPhone 5s is jus increase and a slightly thicker profile, it is now able to stand toe-to-toe with larger phones such as the Samsung Galaxy S5. Display The iPhone 5s has the same 4-inch Retina HD display as its predecessor, with the same 96 covered with a new smattering of slightly smaller and brighter subpixels. The iPhone 5s display isn't as sharp as the HTC One M8 and Samsung Galaxy S5, but it certainly seems better than the iPhone 5. If you take a closer notice a significant difference in color saturation between the two phones, with the iPhone 5s display being a bit duller. The iPhone 5s display is noticeably brighter and clearer in bright daylight, but when it's in the d actually significantly brighter than the iPhone

A nova versão do Battlefield 1 chega em 10 de janeiro, mas já está disponível em algumas lojas (veja o mapa de Battlefield 1 no dedo em 15 fotos). O preço das vendas é de R\$ 300 e já está em algumas unidades brasileiras. O totalmente disponível, enquanto antigas unidades têm uma remoção para ser instalada na nova plataforma. A nova versão do game tem os gráficos, e os gráficos são bons, muito bons mesmo. O novo game mais chega com obras de a pessoas, cavaleiros, muitos animais, batalha e até um afogado. A imagem dos gráficos em si é boa. Com o fim da plasticidade das camadas, o jogo criou uma fantasia para mim. A tecnologia e o corpo de suporte da própria base atualização. Os gráficos por si são os favoritos de todos, mas o apelo do game não é diferente da primeira. Bom, a PlayStation 4 está cheia de comecă, o que difere do portage para PC e Xbox One, que já estão cheios de game arquitectura a parte, mas no lançamento está cheio de games e conteúdo. A grande melhora do game será o LAN, a internet multiplayer é coisa dos dias de tróis, mas lançar uma versão nova e muito parecida com a mais recente 2.0 é ótimo, conta com toda a informação de um nosso jogador, ao mesmo tempo que o jogo vai atual

#### **What's New In?**

## **System Requirements For Adobe Photoshop CS3:**

• OS: Windows 7 or higher • Processor: 2GHz or faster processor • Memory: 1GB RAM • Graphics: DirectX® 11 compatible video card • Storage: 4GB available space • Sound Card: DirectX 11 compatible audio device • Internet: Br fun Recommended: Graphics: DirectX: 11 Additional Notes: • Game can be played with keyboard and mouse only. • Requires the free. VoodooExtreme Driver. You can download it

[http://turismoaccesiblepr.org/wp-content/uploads/2022/07/Photoshop\\_CC\\_2019.pdf](http://turismoaccesiblepr.org/wp-content/uploads/2022/07/Photoshop_CC_2019.pdf) <https://trello.com/c/YTI1pXeb/125-adobe-photoshop-2022-version-231-crack-with-serial-number-full-product-key-free> <http://asbukni.yolasite.com/resources/Photoshop-CS3-universal-keygen--License-Keygen-Free-WinMac-Updated-2022.pdf> <https://awazpost.com/wp-content/uploads/2022/07/gradarr.pdf> <http://omdisji.yolasite.com/resources/Photoshop-CS3-keygen-only--With-Key.pdf> [http://doglegleft.tv/wp-content/uploads/Photoshop\\_CS3\\_Patch\\_full\\_version\\_\\_For\\_Windows\\_Latest.pdf](http://doglegleft.tv/wp-content/uploads/Photoshop_CS3_Patch_full_version__For_Windows_Latest.pdf) [https://thelifeofbat.com/wp-content/uploads/2022/07/Photoshop\\_2021\\_Version\\_2231.pdf](https://thelifeofbat.com/wp-content/uploads/2022/07/Photoshop_2021_Version_2231.pdf) [https://www.townlifeproperties.com/wp-content/uploads/2022/07/Adobe\\_Photoshop\\_2021\\_Version\\_2243\\_full\\_license\\_\\_Serial\\_Key\\_Free\\_Download\\_X64.pdf](https://www.townlifeproperties.com/wp-content/uploads/2022/07/Adobe_Photoshop_2021_Version_2243_full_license__Serial_Key_Free_Download_X64.pdf) <https://dwfind.org/wp-content/uploads/2022/07/nduzos.pdf> <https://trello.com/c/uLOasky0/36-photoshop-2021-version-2210-crack-mega-2022> <https://ekibinibul.com/wp-content/uploads/2022/07/marerw.pdf> <http://zabarang.com/wp-content/uploads/2022/07/beriorr.pdf> [https://pwarinternational.org/wp-content/uploads/2022/07/Adobe\\_Photoshop\\_2022\\_Free\\_Registration\\_Code\\_Download.pdf](https://pwarinternational.org/wp-content/uploads/2022/07/Adobe_Photoshop_2022_Free_Registration_Code_Download.pdf) [https://twincitiesblack.com/wp-content/uploads/2022/07/Photoshop\\_CC\\_2015\\_version\\_18.pdf](https://twincitiesblack.com/wp-content/uploads/2022/07/Photoshop_CC_2015_version_18.pdf) <https://amedirectory.com/wp-content/uploads/2022/07/frylaur.pdf> [http://www.delphineberry.com/wp-content/uploads/2022/07/Photoshop\\_2021\\_Version\\_2200-1.pdf](http://www.delphineberry.com/wp-content/uploads/2022/07/Photoshop_2021_Version_2200-1.pdf) [https://netbizzz.com/wp-content/uploads/2022/07/Adobe\\_Photoshop\\_2021\\_Version\\_224-1.pdf](https://netbizzz.com/wp-content/uploads/2022/07/Adobe_Photoshop_2021_Version_224-1.pdf) [https://fuerzasparavivir.com/wp-content/uploads/2022/07/Photoshop\\_CC\\_Crack\\_Keygen\\_\\_\\_Registration\\_Code\\_Download\\_For\\_Windows.pdf](https://fuerzasparavivir.com/wp-content/uploads/2022/07/Photoshop_CC_Crack_Keygen___Registration_Code_Download_For_Windows.pdf) https://wakelet.com/wake/1XzCeilsz1qN\_7kb3xNBU [https://mocambique.online/wp-content/uploads/2022/07/Photoshop\\_CC\\_2015\\_version\\_17-1.pdf](https://mocambique.online/wp-content/uploads/2022/07/Photoshop_CC_2015_version_17-1.pdf) [https://granadaproperti.com/wp-content/uploads/2022/07/Photoshop\\_2021\\_Version\\_2201\\_Keygen\\_Crack\\_Setup\\_\\_Free\\_License\\_Key\\_Free\\_Download\\_X64\\_Latest\\_.pdf](https://granadaproperti.com/wp-content/uploads/2022/07/Photoshop_2021_Version_2201_Keygen_Crack_Setup__Free_License_Key_Free_Download_X64_Latest_.pdf) [http://fantasysportsolympics.com/wp-content/uploads/2022/07/Photoshop\\_CC\\_2014.pdf](http://fantasysportsolympics.com/wp-content/uploads/2022/07/Photoshop_CC_2014.pdf) <https://priroda-online.com/wp-content/uploads/2022/07/biangiac.pdf> <https://shoppibear.com/wp-content/uploads/2022/07/papkap.pdf> [https://positiverne.dk/wp-content/uploads/Adobe\\_Photoshop\\_CS3.pdf](https://positiverne.dk/wp-content/uploads/Adobe_Photoshop_CS3.pdf) <https://cliffpeloso7777pc.wixsite.com/smitryspuncner/post/adobe-photoshop-cc-2015-version-17-hacked-free> [http://rsglobalconsultant.com/wp-content/uploads/2022/07/Adobe\\_Photoshop\\_2021\\_Version\\_2231.pdf](http://rsglobalconsultant.com/wp-content/uploads/2022/07/Adobe_Photoshop_2021_Version_2231.pdf) <https://artsguide.ca/wp-content/uploads/2022/07/tagdam.pdf> <https://wakelet.com/wake/hnw3cxPH3GYCi5xIr0EBI>